# **00N**

#### $\bullet\bullet\bullet$

И три слона, на которых это все держится

# ООП - представление программы в виде соǿокупности оǾъектоǿ, являющихся экземплярами классов, образующих иерархию.

# Класс

class Dog { int age; String name;

}

public void voice() { System.out.println("Woof!"); }

int age, String name - переменные класса

# Объект

public static void main() { Dog jack = new Dog(); jack.voice(); //Woof!

}

jack.age, jack.name - переменные экземпляра

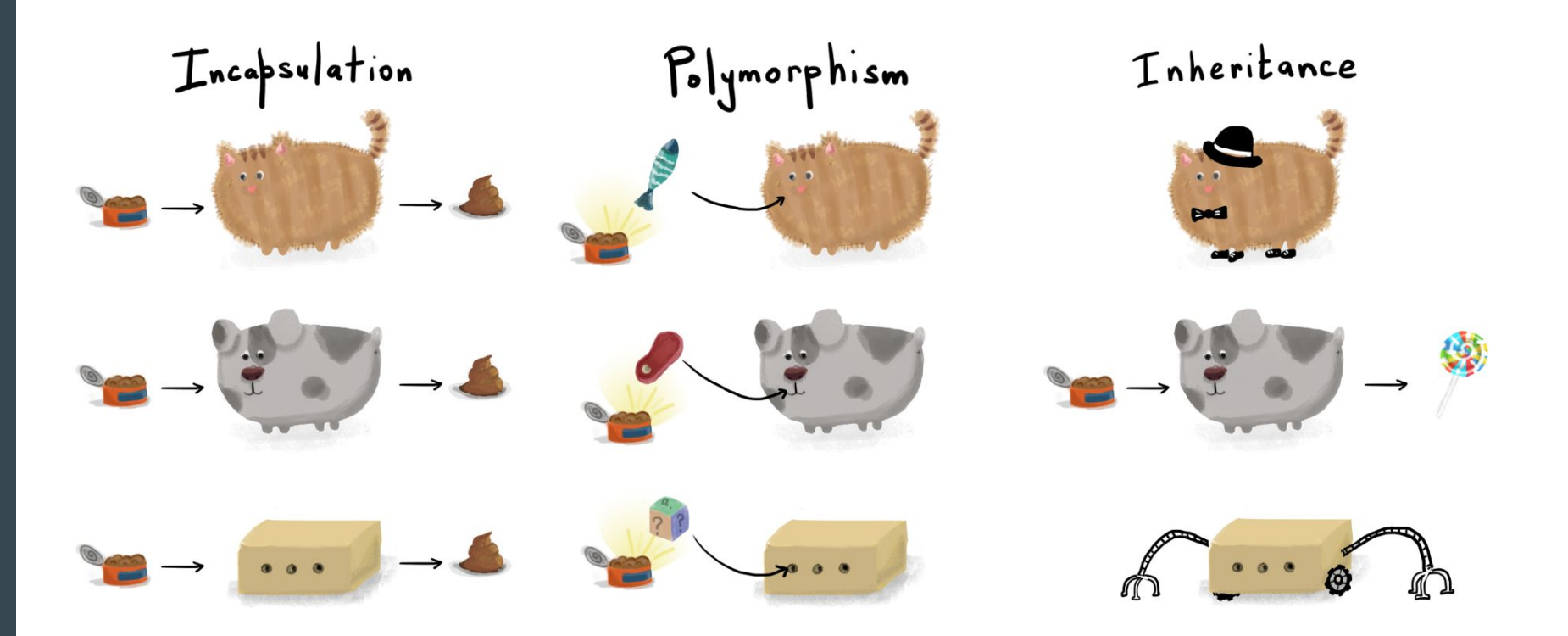

you can create new type of animal changing or adding properties

each animal can eat its own type of food

every animal eats and then poop

## Инкапсуляция

понятно, что делать с объектом (кормить, что же еще)

не понятно, как именно взаимодействовать с объектом (слишком много деталей)

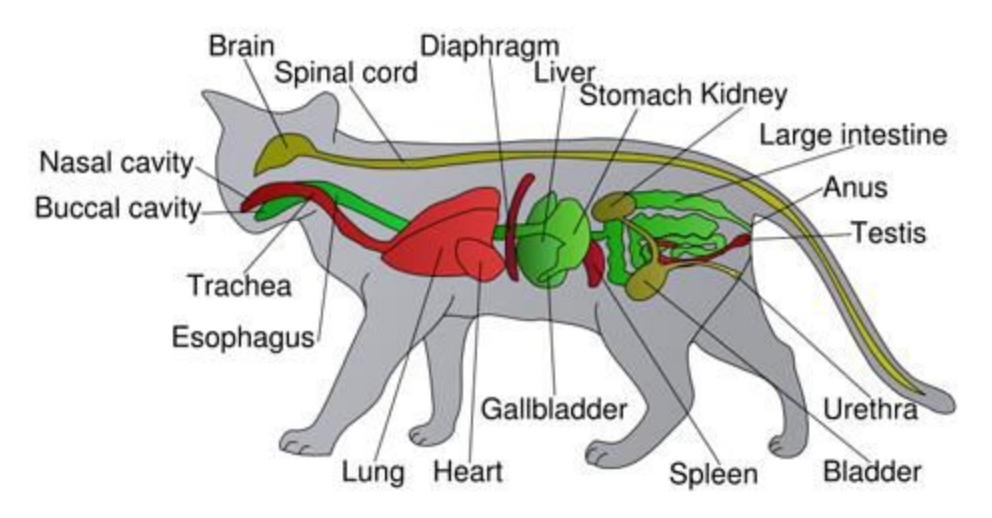

### Модификаторы доступа

### Private, Protected, Public

Private означает, что к этому члену класса нельзя будет обратиться из методов других классов.

Public означает, что данный член класса является доступным. Если это поле, его можно использовать в выражениях или изменять при помощи присваивания, а если метод, его можно вызывать.

Protected означает, что доступ к полю или методу имеет сам класс и все его потомки.

# ИНТЕРФЕЙС interface Zoo {

}

public void voice();

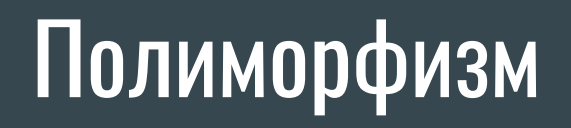

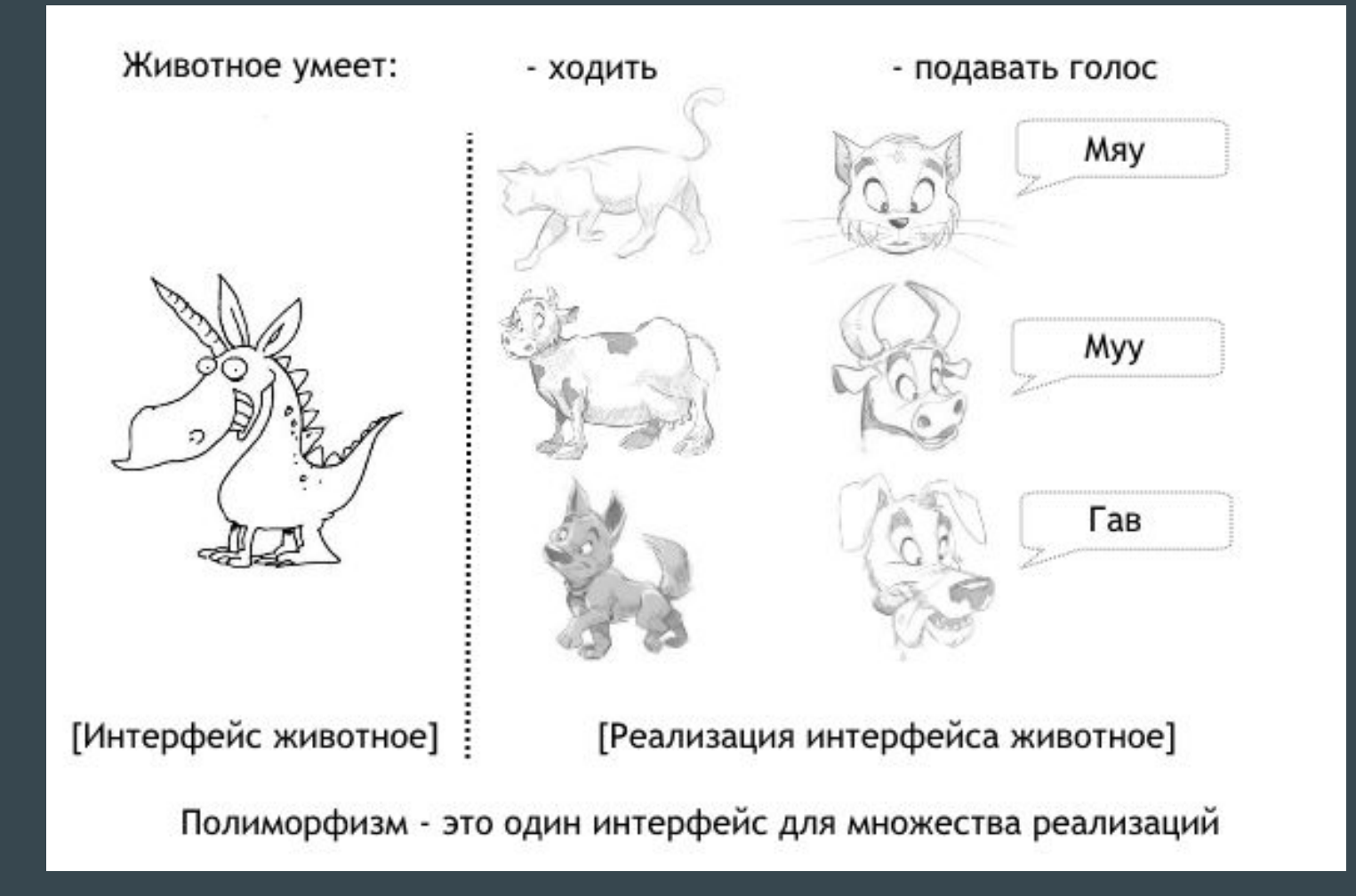

# override

public void some(String name) { System.out.println('name:' + name); }

public double some(double age) return age/12;

}

## Наследование

# **Абстрактные** классы

public abstract class Animal { protected String name; protected int age;

 public void setInfo(name, age) { this.name = name; this.age  $=$  age; }

 public String getInfo() { System.out.println('name: ' + this.name  $+$  ', age: ' + age); } public abstract void voice(); }

# **Extends**

class Dog extends Animals { public void voice() { System.out.println("Woof!"); } } //...//

Dog jack = new Dog(); jack.setInfo('Jack', 5); jack.getInfo();

//name: Jack, age: 5

## Модификаторы доступа (2)

### Final, Static

Final означает запрет на переопределение {method | class | class variable} в подклассах.

Static class variable означает, что значение class variable - одно для всех экземпляров класса, и изменение его в одном экземпляре означает изменение его во всех экземплярах.

Static method (он же - метод класса) применяется к статической переменной класса. Метод может применяться, даже если не создано еще ни одного экземпляра класса.

Static блок кода - применяется для сложной инициализации static class variable.

# **final**

#### class, method, class variable

[http://kit.znu.edu.ua/iLec/6sem/PMES/Labs/1/class-doc.pdf,](http://kit.znu.edu.ua/iLec/6sem/PMES/Labs/1/class-doc.pdf%D0%B1) стр.10

public final class DogVoice { private final int count =  $2$ ; //a constant public final void voice() { try {

AudioInputStream audio = AudioSystem.getAudioInputStream(new File("D:/Voices/woof.wav").getAbsoluteFile());

final Clip clip = AudioSystem.getClip(); clip.open(audio); //easy way for (int  $i=0$ ; $i<$ count; $i++$ ) clip.start();

}

}

//heavy way (Java 1.8!!! lambda-calculus) IntStream.range(1,count).forEach(i->{clip.start();}); } catch(Exception ex) { System.out.println("Error with playing sound."); ex.printStackTrace(); }

# static

method, class variable, block of code

class ZooAnimal extends Animals { public void voice()  $\frac{1}{\sqrt{2}}$  voice function  $\frac{1}{2}$ private static int uid; // last generated id in Zoo

static { uid=0; } private int id; // animal id in Zoo public String name; public int age; public static int getNextId() { return ++uid; } //ZooAnimal constructor ZooAnimal(int age, String name) { id=getNextId(); System.out.println("Animal id is:" + id); this.age  $=$  age; this.name=name; }

# static

#### можно/нельзя

- 1. В статическом методе нельзя использовать this, super
- 2. В статическом методе нельзя напрямую, без создания экземпляра класса, ссылаться на нестатические поля и методы
- 3. Статические методы не могут быть абстрактными
- 4. Статические методы переопределяются в подклассах только как статические